## SAP ABAP table JST\_OTL\_CONS {IS-M: Table for City District Consolidation}

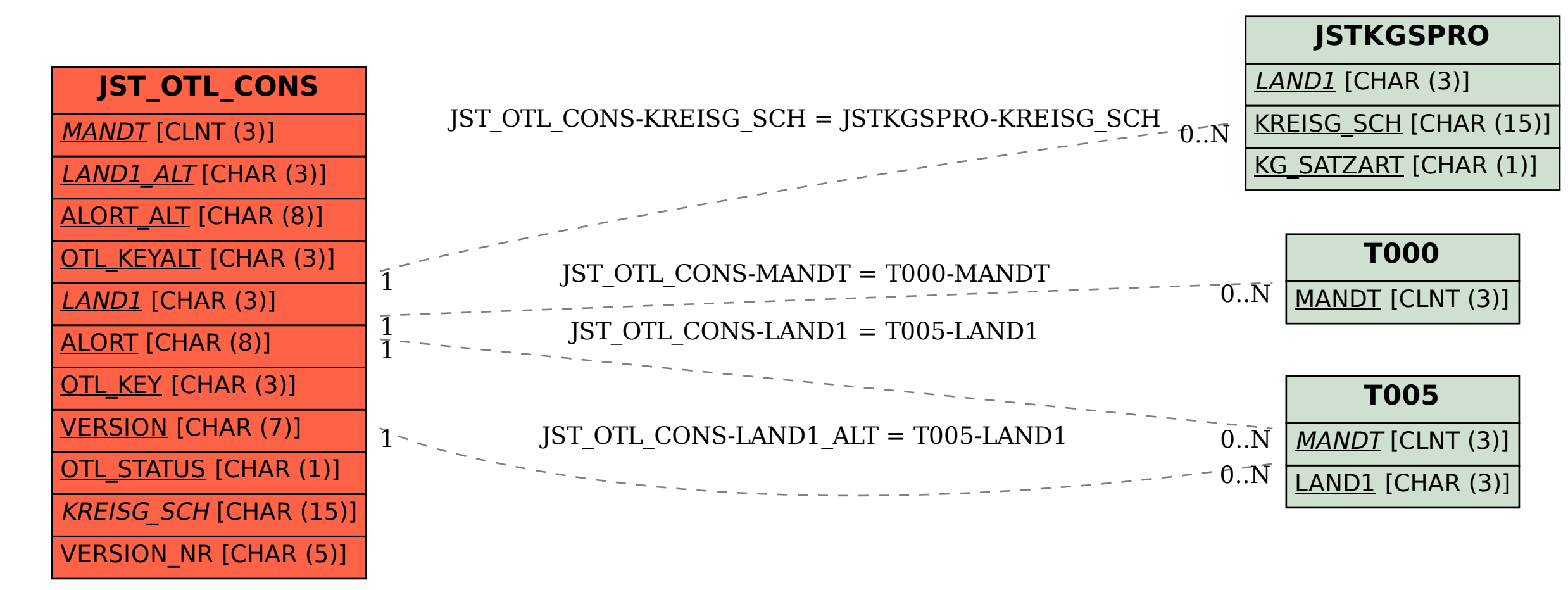